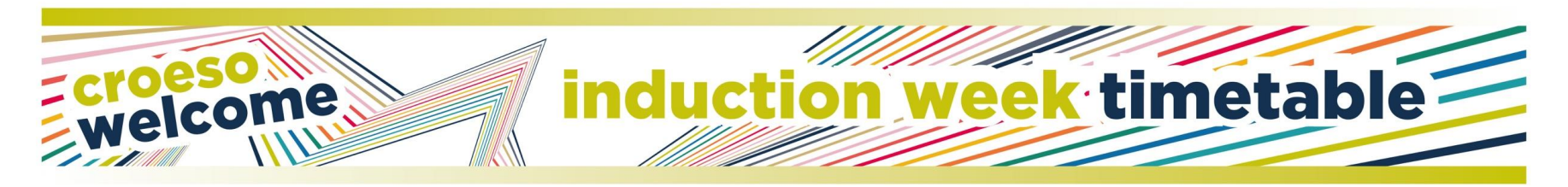

## **COURSE TITLE: MSC Digital Marketing Management CAMPUS: Llandaff**

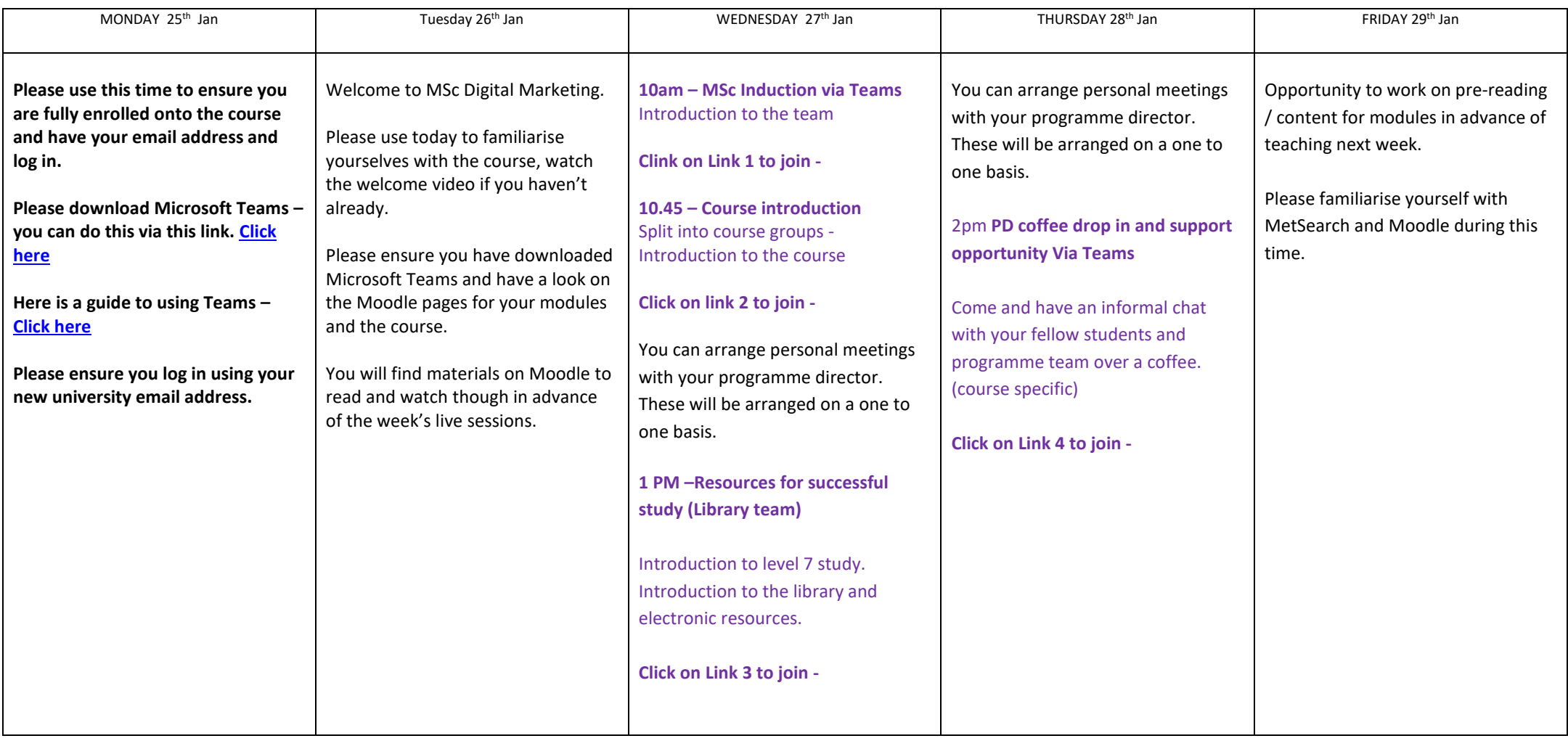

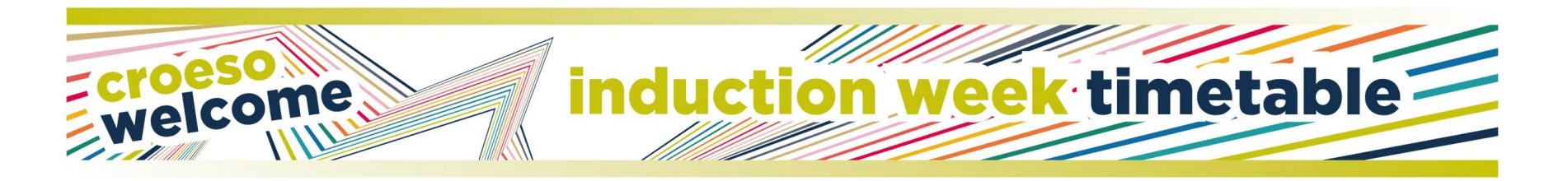

- 1) [https://teams.microsoft.com/l/meetup](https://teams.microsoft.com/l/meetup-join/19%3ameeting_ZDdjYzlhN2YtMzQ4NS00NGExLThlN2UtN2U3MmU0YzVmZjk5%40thread.v2/0?context=%7b%22Tid%22%3a%22189dc61c-769b-4048-8b0f-6de074bba26c%22%2c%22Oid%22%3a%22e72be26e-2de8-450c-a0d7-0af723ef4498%22%7d)[join/19%3ameeting\\_ZDdjYzlhN2YtMzQ4NS00NGExLThlN2UtN2U3MmU0YzVmZjk5%40thread.v2/0?context=%7b%22Tid%22%3a%22189dc6](https://teams.microsoft.com/l/meetup-join/19%3ameeting_ZDdjYzlhN2YtMzQ4NS00NGExLThlN2UtN2U3MmU0YzVmZjk5%40thread.v2/0?context=%7b%22Tid%22%3a%22189dc61c-769b-4048-8b0f-6de074bba26c%22%2c%22Oid%22%3a%22e72be26e-2de8-450c-a0d7-0af723ef4498%22%7d) [1c-769b-4048-8b0f-6de074bba26c%22%2c%22Oid%22%3a%22e72be26e-2de8-450c-a0d7-0af723ef4498%22%7d](https://teams.microsoft.com/l/meetup-join/19%3ameeting_ZDdjYzlhN2YtMzQ4NS00NGExLThlN2UtN2U3MmU0YzVmZjk5%40thread.v2/0?context=%7b%22Tid%22%3a%22189dc61c-769b-4048-8b0f-6de074bba26c%22%2c%22Oid%22%3a%22e72be26e-2de8-450c-a0d7-0af723ef4498%22%7d)
- 2) [https://teams.microsoft.com/l/meetup](https://teams.microsoft.com/l/meetup-join/19%3ameeting_M2I0YjM3YjEtZDA1MC00ZjA0LTliMjAtNmI4NDI1MjExOTM2%40thread.v2/0?context=%7b%22Tid%22%3a%22189dc61c-769b-4048-8b0f-6de074bba26c%22%2c%22Oid%22%3a%2240197ee5-4647-4611-8e75-92e88f4e213c%22%7d)[join/19%3ameeting\\_M2I0YjM3YjEtZDA1MC00ZjA0LTliMjAtNmI4NDI1MjExOTM2%40thread.v2/0?context=%7b%22Tid%22%3a%22189dc61](https://teams.microsoft.com/l/meetup-join/19%3ameeting_M2I0YjM3YjEtZDA1MC00ZjA0LTliMjAtNmI4NDI1MjExOTM2%40thread.v2/0?context=%7b%22Tid%22%3a%22189dc61c-769b-4048-8b0f-6de074bba26c%22%2c%22Oid%22%3a%2240197ee5-4647-4611-8e75-92e88f4e213c%22%7d) [c-769b-4048-8b0f-6de074bba26c%22%2c%22Oid%22%3a%2240197ee5-4647-4611-8e75-92e88f4e213c%22%7d](https://teams.microsoft.com/l/meetup-join/19%3ameeting_M2I0YjM3YjEtZDA1MC00ZjA0LTliMjAtNmI4NDI1MjExOTM2%40thread.v2/0?context=%7b%22Tid%22%3a%22189dc61c-769b-4048-8b0f-6de074bba26c%22%2c%22Oid%22%3a%2240197ee5-4647-4611-8e75-92e88f4e213c%22%7d)
- 3) [https://teams.microsoft.com/l/meetup](https://teams.microsoft.com/l/meetup-join/19%3ameeting_MTkwODk5YzEtNmJkMi00MTY4LTg2M2ItZTMxMTQxOTEzYmM1%40thread.v2/0?context=%7b%22Tid%22%3a%22189dc61c-769b-4048-8b0f-6de074bba26c%22%2c%22Oid%22%3a%22e72be26e-2de8-450c-a0d7-0af723ef4498%22%7d)join/19%3ameeting\_MTkwODk5YzEtNmJkMi00MTY4LTg2M2ItZTMxMTOxOTEzYmM1%40thread.v2/0?context=%7b%22Tid%22%3a%22189 [dc61c-769b-4048-8b0f-6de074bba26c%22%2c%22Oid%22%3a%22e72be26e-2de8-450c-a0d7-0af723ef4498%22%7d](https://teams.microsoft.com/l/meetup-join/19%3ameeting_MTkwODk5YzEtNmJkMi00MTY4LTg2M2ItZTMxMTQxOTEzYmM1%40thread.v2/0?context=%7b%22Tid%22%3a%22189dc61c-769b-4048-8b0f-6de074bba26c%22%2c%22Oid%22%3a%22e72be26e-2de8-450c-a0d7-0af723ef4498%22%7d)
- 4) [https://teams.microsoft.com/meetingOptions/?organizerId=40197ee5-4647-4611-8e75-92e88f4e213c&tenantId=189dc61c-769b-4048-8b0f-](https://teams.microsoft.com/meetingOptions/?organizerId=40197ee5-4647-4611-8e75-92e88f4e213c&tenantId=189dc61c-769b-4048-8b0f-6de074bba26c&threadId=19_af3ae51359b745e4a5015b5d5b9c2e9d@thread.tacv2&messageId=1611142121805&language=en-GB)[6de074bba26c&threadId=19\\_af3ae51359b745e4a5015b5d5b9c2e9d@thread.tacv2&messageId=1611142121805&language=en-GB](https://teams.microsoft.com/meetingOptions/?organizerId=40197ee5-4647-4611-8e75-92e88f4e213c&tenantId=189dc61c-769b-4048-8b0f-6de074bba26c&threadId=19_af3ae51359b745e4a5015b5d5b9c2e9d@thread.tacv2&messageId=1611142121805&language=en-GB)